# **QGIS Application - Bug report #21409**

**do not rewrite system variables from global\_settings.ini file in the QGIS.ini user parameter file** *2019-02-27 04:26 PM - Alain FERRATON*

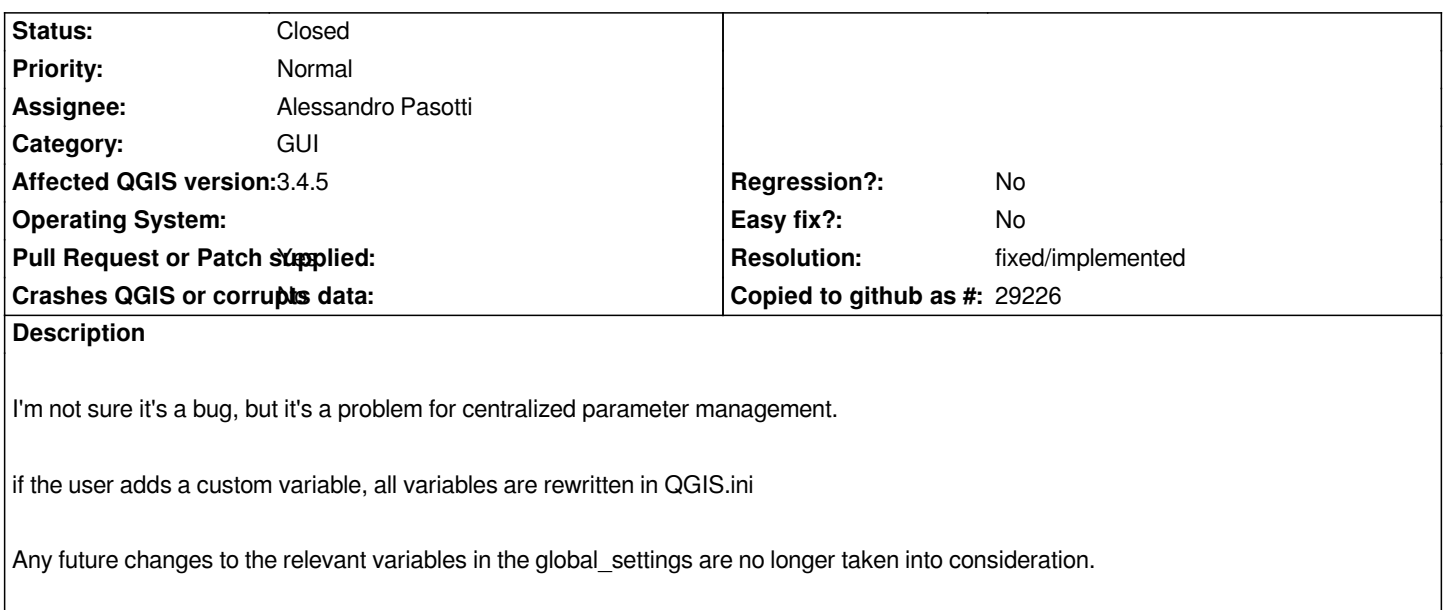

*QGIS reading the QGIS.ini after the global\_settings.ini*

### **History**

# **#1 - 2019-02-27 04:35 PM - Alessandro Pasotti**

*- Status changed from Open to Rejected*

*- Resolution set to invalid*

*That is by design: global\_settings is meant to provide default values, not to prevent users to set/override a setting with their own values.*

## **#2 - 2019-02-28 07:29 AM - Alain FERRATON**

*It is not a question of preventing a user from overwriting a parameter with his own values if it is a deliberate act.*

But the system as it is currently designed freezes all parameters in the QGIS.INI if only one change is made by a user. Any later changes to the default *settings in the global\_settings are then no longer taken into account, except for the addition of new variables.*

### **#3 - 2019-02-28 07:38 AM - Alessandro Pasotti**

*Do you mean array parameters?*

*Can you please show an example?*

### **#4 - 2019-02-28 07:48 AM - Alessandro Pasotti**

- *Status changed from Rejected to Feedback*
- *Resolution deleted (invalid)*

### **#5 - 2019-02-28 07:50 AM - Alessandro Pasotti**

*- Assignee set to Alessandro Pasotti*

*The example I am confronted with is the following:*

*we add in global\_settings a path to a plugin directory:*

*customEnvVars=customEnvVars, "overwrite|QGIS\_PLUGINPATH=T:\\configuration\_qgis\\plugins"*

*if the user adds a variable to describe a service name for its layout. All variables, including QGIS\_PLUGINPATH are written in QGIS.INI If QGIS\_PLUGINPATH is modified in global\_settings, the new value is overwritten by the value stored in QGIS.INI*

#### **#7 - 2019-02-28 09:05 AM - Alessandro Pasotti**

*Ok, I see what's happening, I'm not sure this case was in the original specification but it makes sense to me: if a value has not changed from the default value it should not be stored in user settings.*

*Would this solve your issue?*

### **#8 - 2019-02-28 09:44 AM - Alessandro Pasotti**

- *Status changed from Feedback to In Progress*
- *Pull Request or Patch supplied changed from No to Yes*

#### *PR https://github.com/qgis/QGIS/pull/9309*

*If you want you can add your opinion there: this is really a change in the behavior of the QgsSettings system more than a bug fix.*

#### **#9 - 2019-02-28 10:28 AM - Alain FERRATON**

*Thank you. I think this new approach solves problems.*

*As we focus on the deployment of QGIS 3.4 LTR, is it possible to backport the modification?*

#### **#10 - 2019-02-28 12:54 PM - Alain FERRATON**

*Finally I am not sure that the proposed patch solves my particular case.*

*Indeed, if a user adds a custom variable, he modifies custEnvVars. The test line 287 will therefore be true and QGIS\_PLUGINPATH will be stored in QGIS.ini.*

*What do you think about?*

### **#11 - 2019-02-28 01:15 PM - Alessandro Pasotti**

*Sorry but I don't understand: if the user adds/modify custEnvVars (on any other setting) it will be stored in the user settings and the defaults from global settings will not be used.*

*That's the idea behind the global settings: to be able to provide default values.*

*script that manipulates the user settings before QGIS starts.*

### **#12 - 2019-02-28 01:43 PM - Alain FERRATON**

*The difficulty with custom environment variables is that you may want some to be stored in global\_setting.ini while leaving the user the option to add their own.*

*Unfortunately QGIS stores all environment variables as a single string in CustEnvVars which is therefore necessarily in QGIS.INI as soon as the user adds a local variable.*

*I understand that this is sophisticated approache.*

*Startup.py may be a solution... I am interested by examples if they exist....*

### **#13 - 2019-02-28 02:11 PM - Alessandro Pasotti**

*This is my old work: https://connect.boundlessgeo.com/docs/desktop/latest/system\_admins/init\_scripts.html it was developed for QGIS 2 but you get the idea.*

### **#14 - 2019-03-04 1[2:52 PM - Alain FERRATON](https://connect.boundlessgeo.com/docs/desktop/latest/system_admins/init_scripts.html)**

*Je crains que le correctif n'ait produit un effet de bord indésirable see #21464*

### **#15 - 2019-03-04 12:53 PM - Alain FERRATON**

*I'm afraid the patch has produced an undesirable side effect see #21464*

# **#16 - 2019-04-01 05:31 PM - Alessandro Pasotti**

- *Status changed from In Progress to Closed*
- *Resolution set to fixed/implemented*